# **Metódy návrhu FIR filtrov**

# **Metóda frekvenčného vzorkovania**

## *Pôvodný návrh integrálnou formou:*

 Návrh metódou skusmo môže byť pre niekoho zábavný, no obyčajne je to nepraktické. Ak už nič iné, tak aspoň z toho dôvodu, že nevieme presne určiť hranice pásma prepúšťania a tlmenia. Táto ďalšia metóda je založená na inverznom postupe analýzy filtrov, kde sa snažíme dopracovať k prenosovej funkcii. V tomto prípade **prenosovú funkciu poznáme**, a snažíme sa zistiť ako bude vyzerať impulzová charakteristika. Počítame pomocou Furierovej transformácie.

Poznáme H(
$$
\Omega
$$
) :  $FT$ :  $H(\Omega) = \sum_{k=-\infty}^{\infty} h(k) \cdot e^{-j2\pi\Omega k}$ 

impulzovú ch. môžeme spočítať pomocou vzťahu:

*IFT*: 
$$
h(n) = \frac{1}{2\pi} \int_{-\infty}^{\infty} H(\Omega) \cdot e^{j\Omega n} d\Omega
$$

Ukážme si to na príklade:

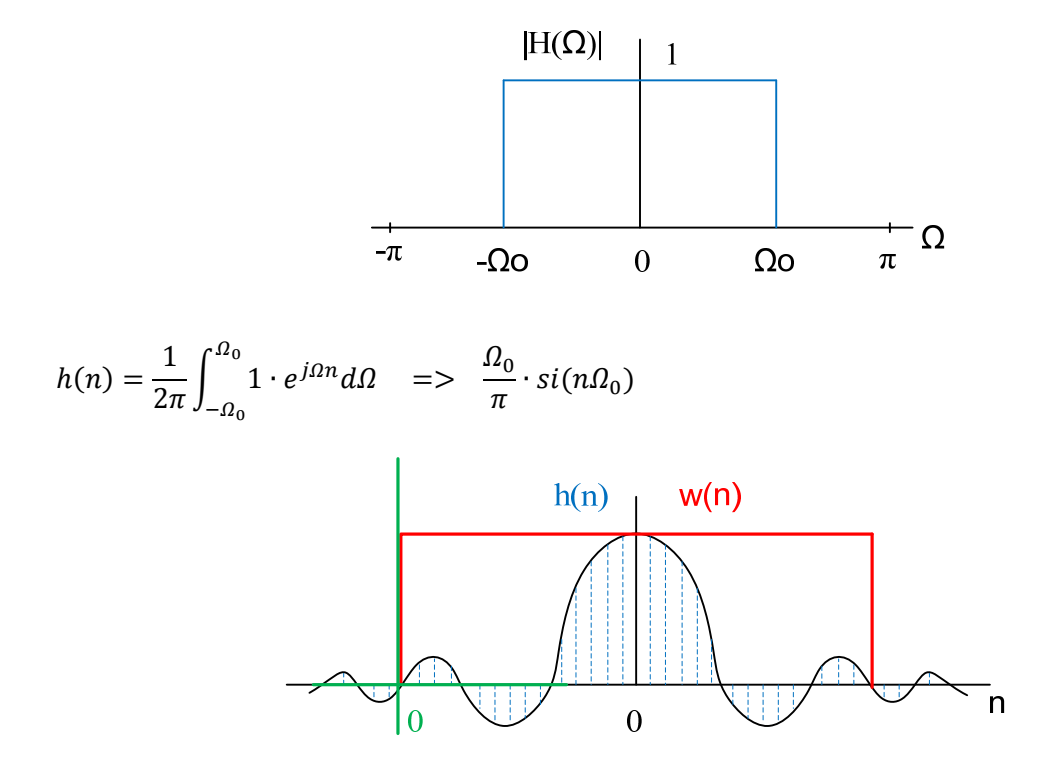

Vidíme, že impulzová odpoveď je diskrétna h(n), nekonečná a nekauzálna. Takúto sústavu nevieme realizovať, ale vieme vybrať tie najväčšie vzorky – prenásobením h(n) vhodnou **oknovou funkciou w(n)** (v tomto prípade pravouhlým oknom), a zároveň sa tým zbavíme nepríjemnej nekonečnosti, a posunom vzniknutej funkcie do začiatku súradnicovej sústavy taktiež zabezpečíme kauzalitu.

# **Metóda frekvenčného vzorkovania**

Keďže človek je tvor lenivý a nechce sa mu rátať integrály, tak vymyslime niečo, čím integrály môžeme obísť. Čo tak nahradiť integrály sumami ? To je už podstatne jednoduchšie a dosiahneme to tým, že zadanú **prenosovú funkciu** nebudeme brať ako spojitú, ale si ju **navzorkujeme**. Potom nám nič nebráni miesto FT a IFT použiť **DFT a IDFT** (pre tých najpohodlnejších lenivcov FFT a IFFT).

### *Algoritmus:*

- Navzorkujeme prenosovú funkciu H(Ω) (**rozsah 0 2π !!!**)
- Z navzorkovaného H(k) pomocou IDFT  $\rightarrow$  h(n)
- Preusporiadanie  $h(n)$  (symetrickosť = lin.f.ch)
- Z-transformáciou môžeme vyjadriť novú H(z) resp. DFT priamo H(Ω)

**Pri vzorkovaní prenosovky je dôležité pamätať na to, aby vzorky pokrývali rozsah 2π**, pretože potom sa prenosovka opakuje. Nestačí brať od 0 po  $\pi$ , je to len hranica zrkadlenia, nie opakovania a pri počítaní h(n) by ste zošaleli z komplexných hodnôt, ktoré sú mimochodom nerealizovateľné. Ak máte zadané, že máte použiť 5 vzoriek, tak ich rozmiestnite po 2π. Ak by došlo k najhoršiemu a na písomke ich dáte len po π, v tom prípade musíte pridať dalšie vzorky od π po  $2\pi$ , aby ste sa aspoň obhájili pred vyučujúcimi, že ste celkom nepochopili zadanie. Dôležité je len to aby to bolo na celom rozsahu opakovania prenosovej charakteristiky. Teoreticky môžete vzorkovať aj od – π do π.

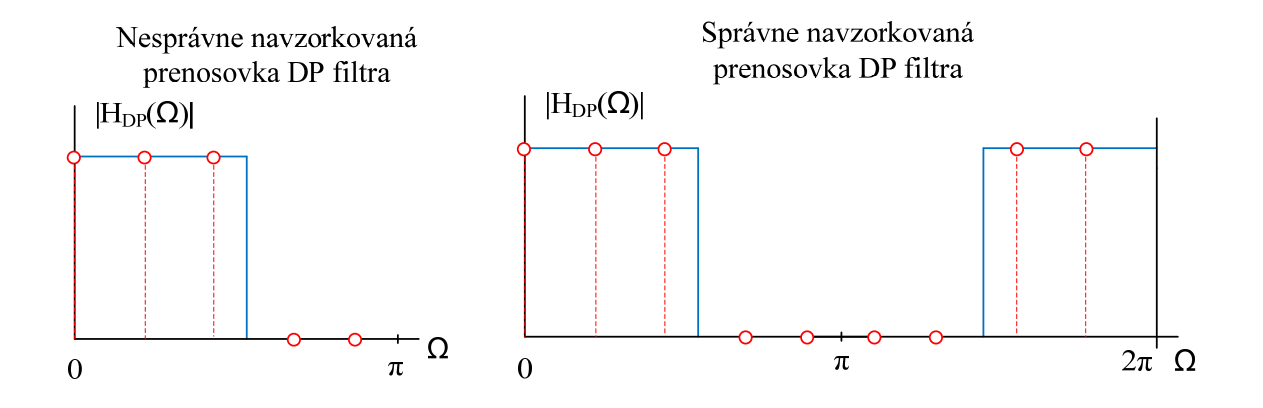

Takto navzorkovanú H<sub>DP</sub>(k) teraz prevedieme do časovej oblasti pomocou IDFT, resp. IFFT. Dostaneme v podstate nekonečnú impulzovú odpoveď. Ako sa už spomínalo vyššie nekonečnosť nám ešte stále aj vo svete supertechnológii a cestovania časom robí trošku problémy, preto ju treba upraviť.

#### *Pre laikov:*

Zoberieme len N vzoriek, ktoré sme dostali z IFFT a správne preusporiadame tak aby sme dostali peknú symetrickú charakteristiku (čiže pri **nepárnom N**, nultú zložku sa snažíme dostať do stredu. Pri **párnom N**, napr. 8, po preusporiadaní je jedno, či nultá bude na 4 alebo 5 mieste). To má za následok konečnú, kauzálnu sústavu s lineárnou fázovou charakteristikou, ktorú sa snažíme dosiahnuť kvôli neskreslenému prenosu.

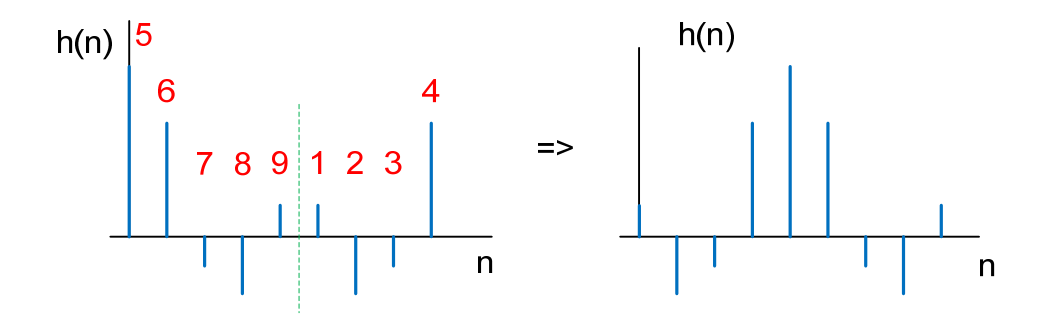

## *Pre profíkov:*

Keďže vieme, že impulzová je nekonečná, tak ju treba skonečniť, a to tak ako v prvej kapitole, vhodnou oknovou funkciou **w(n)**.

Skrátenie impulzovej charakteristiky má za následok zvlnenie prenosovej ch. **Rôznymi typmi okien** ovplyvňujeme veľkosť zvlnenia reálnej charakteristiky. Čím širšie okno použijeme, tým viac vzoriek h(n) sa pretransformuje na H(Ω), a tým dostaneme strmšiu magnitúdovú resp. fázovú charakteristiku.

Následne posunieme skrátenú impulzovú charakteristiku do začiatku "času". Tento posun spôsobí, že fázová charakteristika bude lineárna. V podstate sa jedná len o oneskorenie výstupného signálu za vstupným.

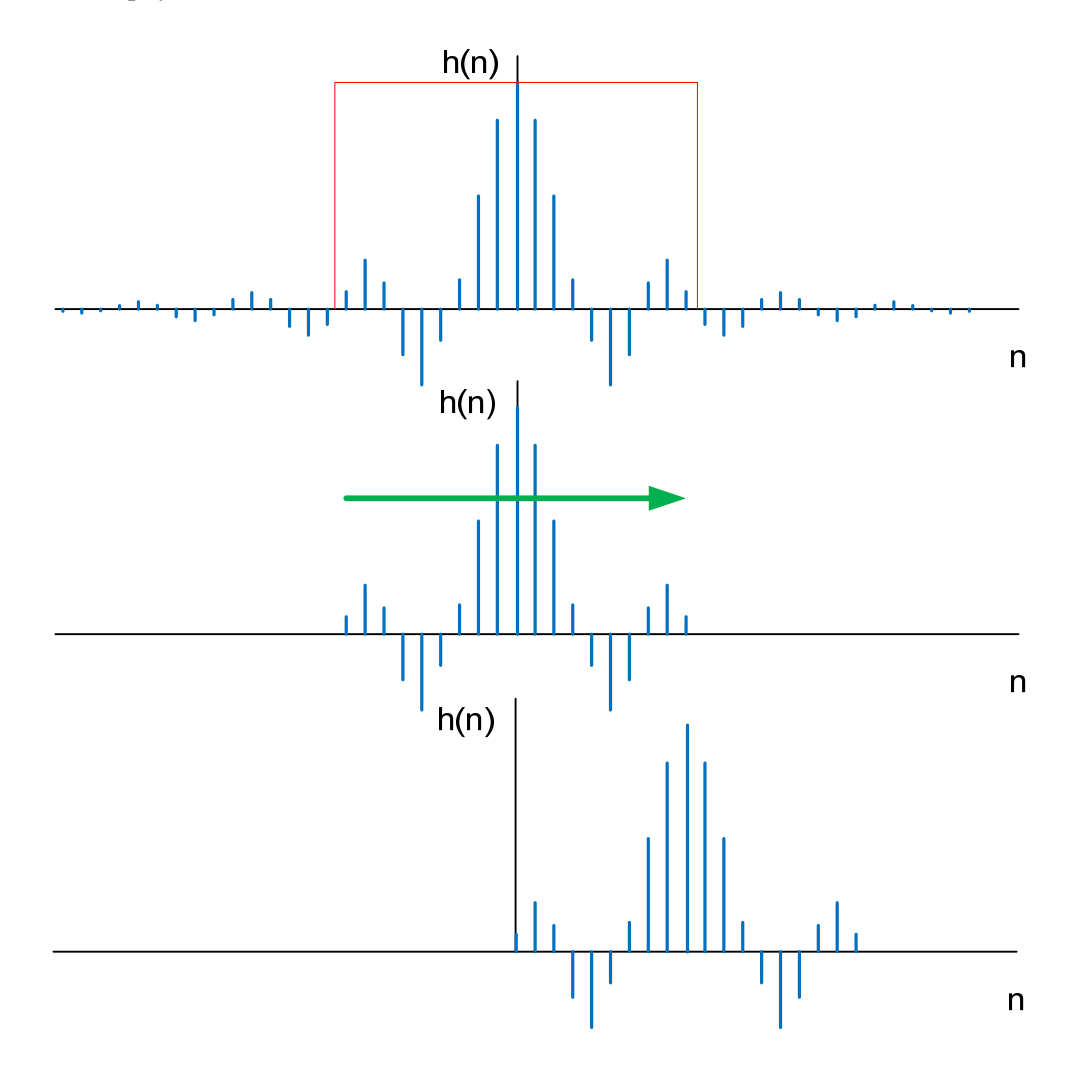

Navrhnutá H(Ω) sa síce bude trochu líšiť zadanej požadovanej, ale vieme zaručiť že práve **v bodoch vzorkovania sa určite budú zhodovať**.

#### Porovnanie navrhovanej a reálnej charakteristiky pri menšom a väčšom počte vzoriek:

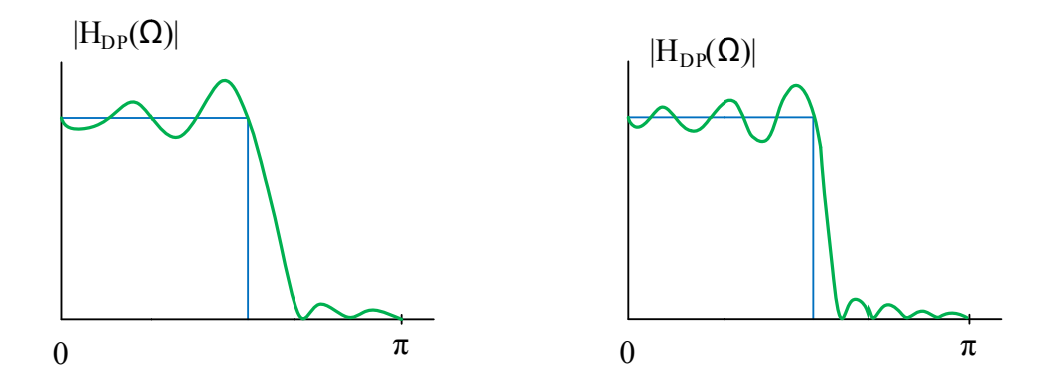

Jednou z nevýhod frekvenčného vzorkovania ako je písané vyššie je, že kontrolujeme iba N bodov frekv. charakteristiky. Kvalita takto navrhovaného filtra sa dá zlepšiť nasledovným spôsobom: Požadovanú frekv.ch. navzorkujeme podstatne hustejšie, vypočítame impulzovú odpoveď h2(n), a tú skrátime pre porovnanie na dĺžku prvej "riedkej" impulzovej charakteristiky h1(n). Filter rádu N navrhnutý "prevzorkovaním" bude lepšie aproximovať požadovanú frekvenčnú charakteristiku.

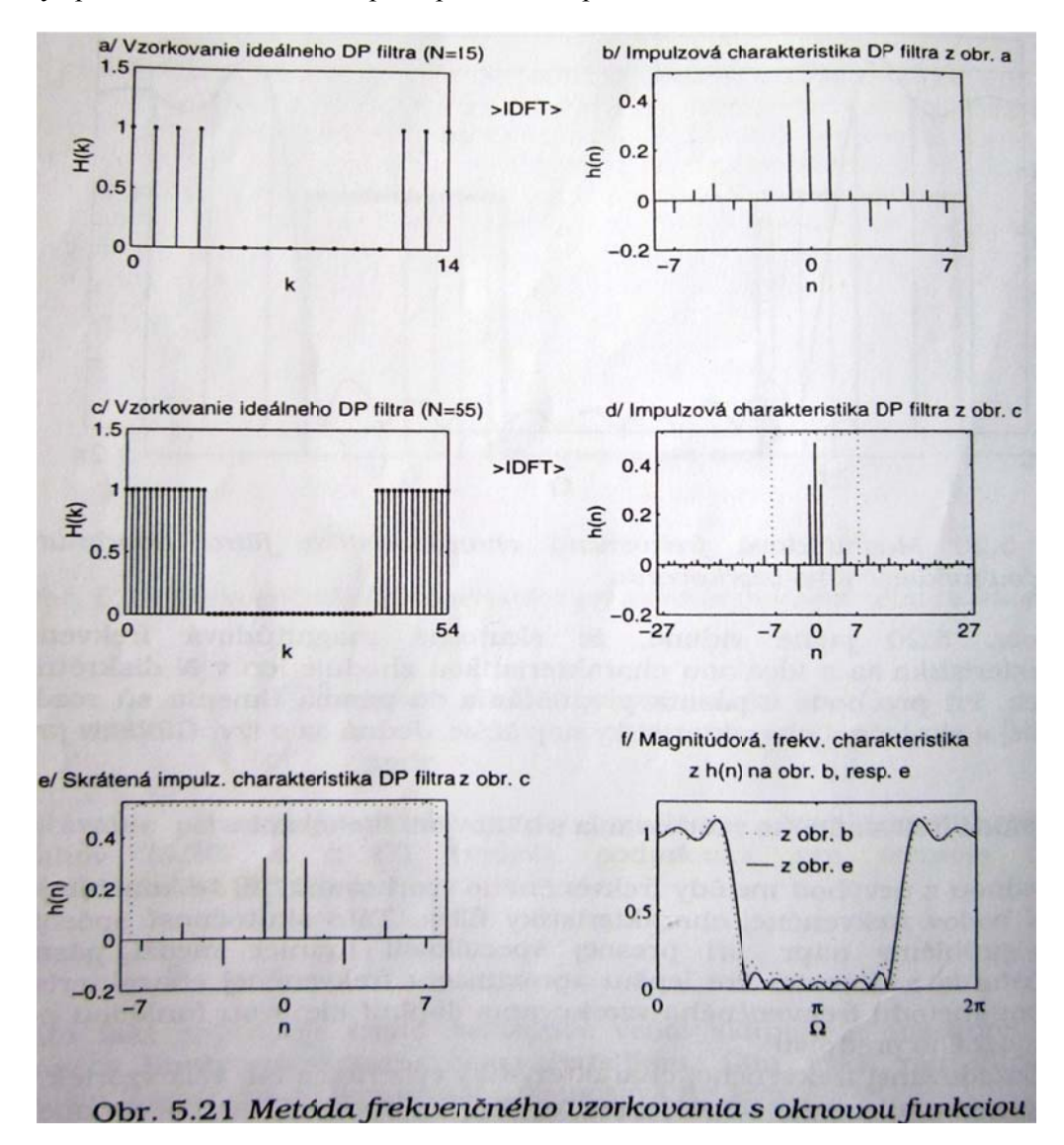